## Esnek Kodu Üretim Parametreleri

Esnek Kodu Üretim Parametreleri, Lojistik - Satış Bölümü'nde, "Kayıt/Stok" menüsünün altında yer alır. Esnek Kodu Üretim Parametreleri; Ürün Profil, Yapılandırma Kodu Tanımlama ve matris ekranda program tarafından yaratılan yapılandırma kodlarının, belli bir formül ve düzen içinde yaratılması için kullanılan bölümdür. Esnek Kodu Üretim Parametreleri; Esnek Yapılandırma Kod Parametreleri ve Geçerli Stoklar olmak üzere iki sekmeden oluşur.

## Esnek Yapılandırma Kod Parametreleri

Esnek Kodu Üretim Parametreleri ekranı Esnek Yapılandırma Kod Parametreleri sekmesinde yer alan alanlar ve içerdiği bilgiler şunlardır:

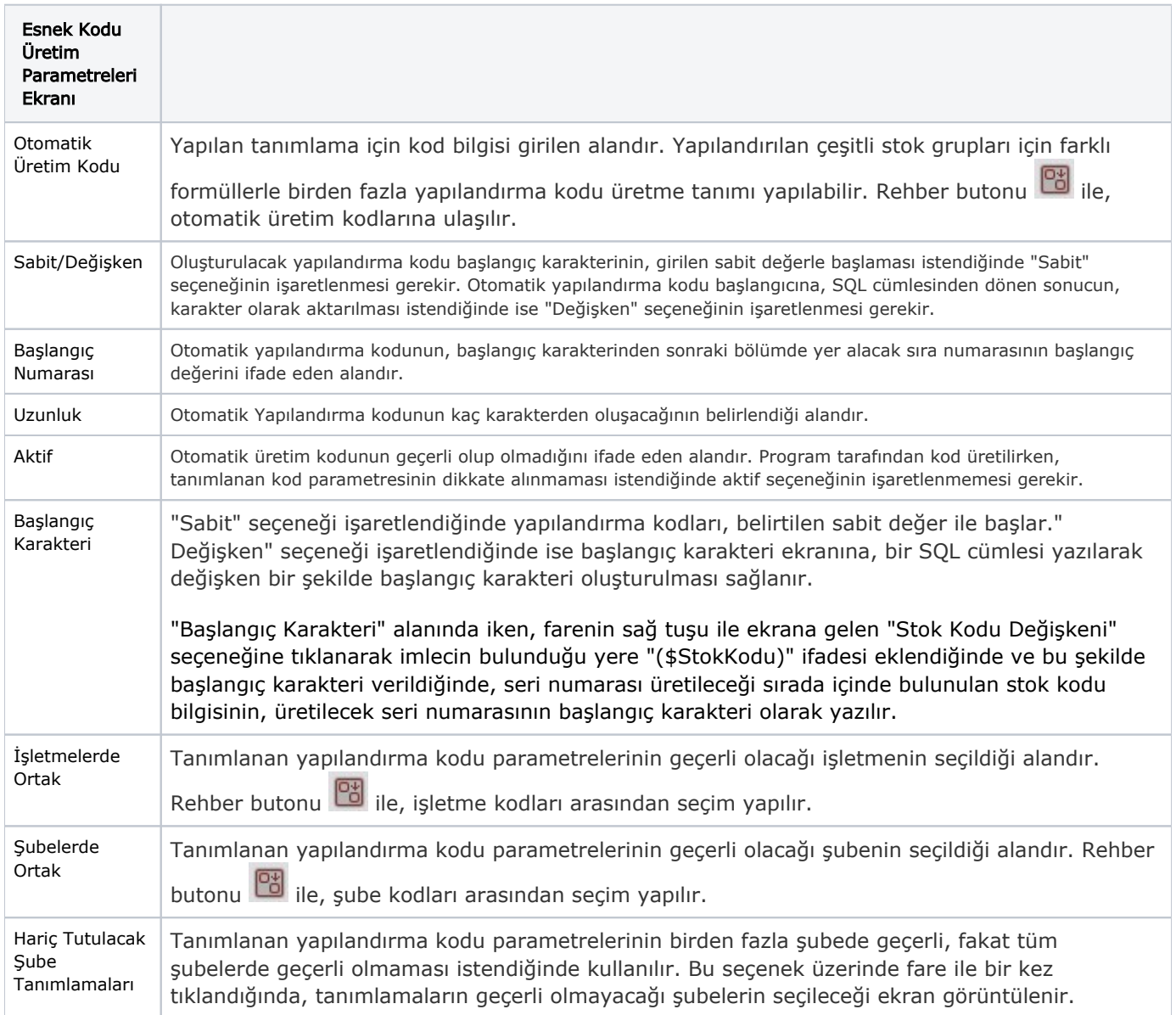

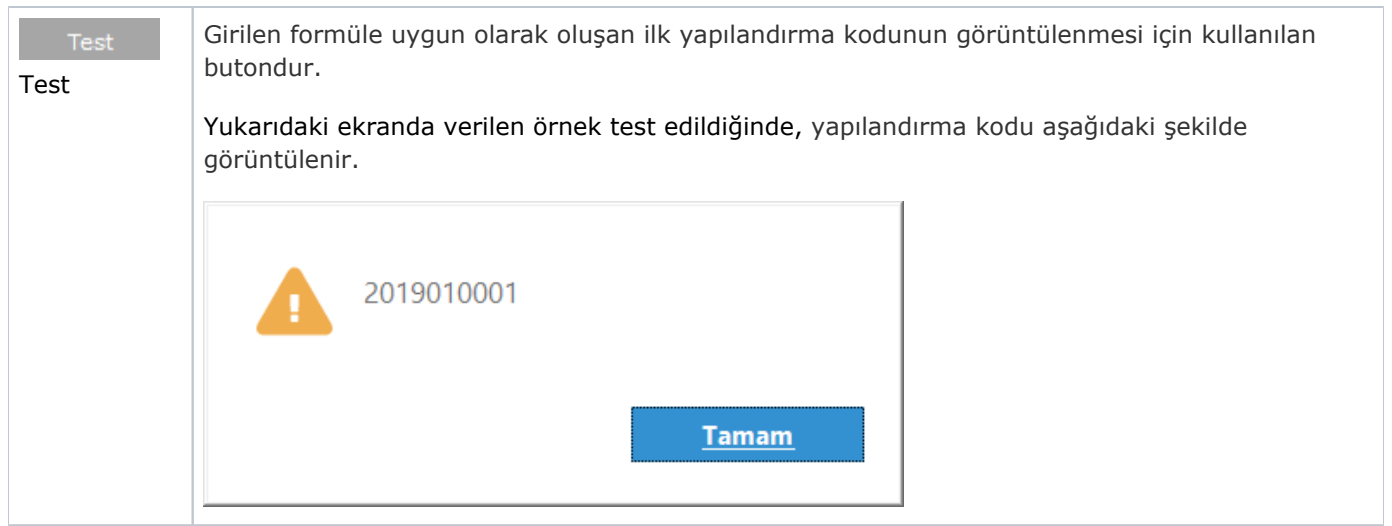

## Geçerli Stoklar

Program tarafından üretilecek yapılandırma kodlarına ait tanımlanan formülün, hangi stoklar için geçerli olacağı "Geçerli Stoklar" sekmesinde belirlenir.

Esnek Kodu Üretim Parametreleri ekranı Geçerli Stoklar sekmesinde yer alan alanlar ve içerdiği bilgiler şunlardır:

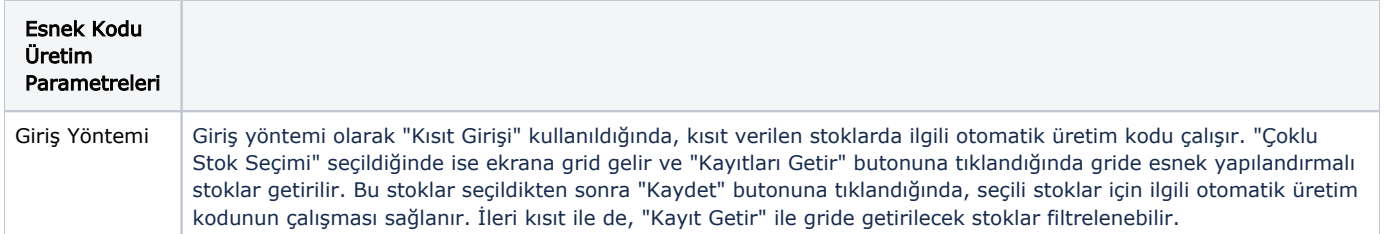

Otomatik yapılandırma kodu oluşturulacağı zaman, ilgili stok için mevcut otomatik kod üretim tanımlarına bakılır. Birden fazla aktif kod üretme tanımı olması halinde, ilk bulunan tanıma göre kod üretilir.

"Yapılandırma Başlangıç Numaraları" bölümünün kullanımı ile ilgili detaylı bilgi için; Stok Ekler [Ek-3 \(Esnek](https://docs.logo.com.tr/pages/viewpage.action?pageId=29993147)  [Yapılandırma Uygulaması](https://docs.logo.com.tr/pages/viewpage.action?pageId=29993147)) dokümanına bakılabilir.